# **MICRO**

# **kvm-unit-tests**

Andrew Jones [<ajones@ventanamicro.com](mailto:ajones@ventanamicro.com)>

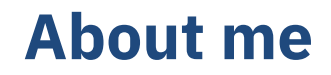

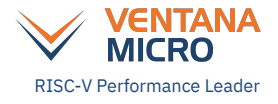

- Work on RISC-V Linux, KVM, OpenSBI and QEMU at Ventana Micro Systems
- Participate in RVI working groups and RISE
- Previously worked on AArch64 Virtualization at Red Hat
- Ported kvm-unit-tests to arm and aarch64, and continue to maintain those ports
- Initial port of kvm-unit-tests to powerpc64
- And now bringing RISC-V to kvm-unit-tests

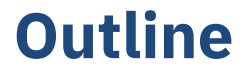

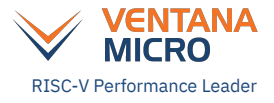

- kvm-unit-tests
- kvm-unit-tests and RISC-V
- kvm-unit-tests and you

### **kvm-unit-tests**

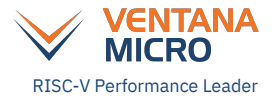

- As old as KVM, originally created to test qemu-kvm
- Can now test other KVM userspaces, other hypervisors, and hardware
- Supports arm, aarch64, ppc64, s390x, i386, x86\_64, riscv32, riscv64
- Unit tests are tiny guest kernels
	- The tests and any additional threads of execution are booted
		- DT and limited ACPI support
		- EFI-supporting bootloaders (aarch64, x86, 64, and (wip) riscv64)
		- Linux boot requirements for direct boot (arm and riscv)
	- The tests typically run in the same privilege mode as a kernel, allowing…
		- execution of privileged instructions
		- manipulation of page tables and exception vectors
		- …

### **kvm-unit-tests**

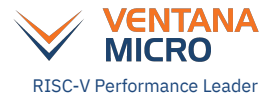

- Despite running in kernel-mode, tests look like typical C applications
	- main(argc, argv)
	- environment variables may be provided
	- some favorite libc functions; printf, malloc, strcmp, strtol, assert, …

```
int main(int argc, char **argv)
{
…
         expected = strtol(getenv("MVENDORID"), NULL, 0);
        ret = sbi ecall(SBI EXT BASE, SBI EXT BASE GET MVENDORID, 0, 0, 0, 0, 0, 0);
         report(!ret.error, "mvendorid: no error");
         report(ret.value == expected, "mvendorid");
…
}
```
### **kvm-unit-tests**

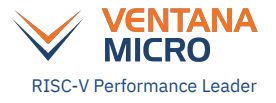

- Load the unit test however necessary, e.g. QEMU's -kernel parameter
- Also has a simple test harness
	- run all tests or
	- run all tests in a group
- Test harness is written in Bash
- Can build standalone tests
	- A standalone test is a single Bash script with the compiled unit test embedded (base64)
	- The idea is to be able to email reproducers

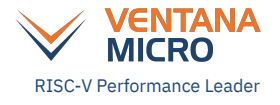

## **kvm-unit-tests and RISC-V**

- SBI verification framework
	- Functional testing for SBI implementations, e.g. OpenSBI and RustSBI, KVM
- CPU validation
	- For example, memory model litmus tests (Arm does this)
	- QEMU
- **Microbenchmarks** 
	- Test instruction sequences in isolation
- KVM and KVM userspace tests

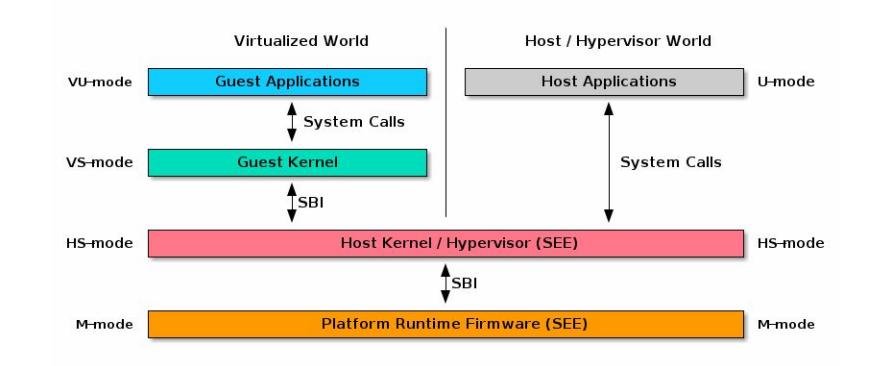

### **kvm-unit-tests and you**

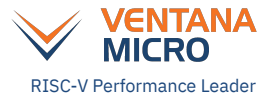

- Tests are easy to write, quick&dirty tests are even easier to write, but...
- Ideally we'd get tests posted for merge
	- Allows the framework to evolve
	- Other tests provide examples for new tests
	- Is "one and done" ever true anyway?
- Post here: [kvm-riscv@lists.infradead.org](mailto:kvm-riscv@lists.infradead.org)
- Really doing think the test belongs with the others? ○ unittests.cfg
	- Considering another branch to collect tests like these

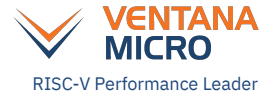

#### **References**

- Main kvm-unit-tests repo <https://gitlab.com/kvm-unit-tests/kvm-unit-tests>
- Branch with ADUE test <https://gitlab.com/jones-drew/kvm-unit-tests/-/tree/riscv/x-tests>
- [Outdated] write-up about kvm-unit-tests <https://www.linux-kvm.org/page/KVM-unit-tests>

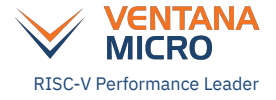

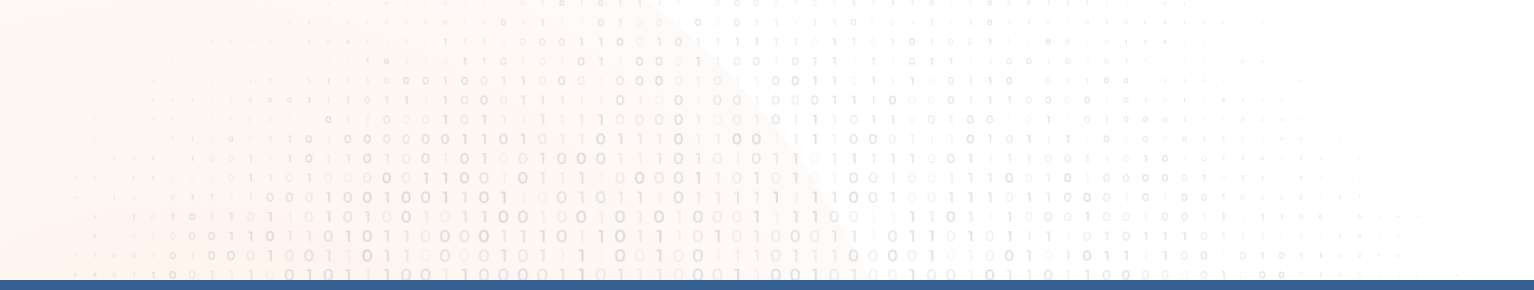

#### **Thank You**

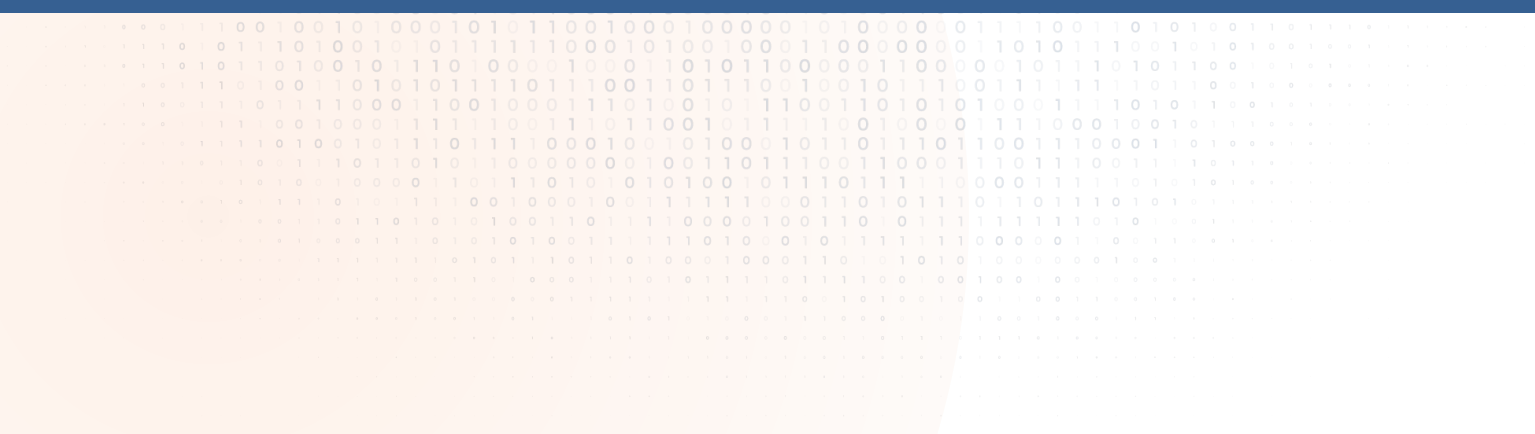